## **Prise en main du service Edugeo**

Edugéo, service développé par l'IGN et l'Education Nationale, reprend le principe d'un **S.I.G., (Système d'Information Géographique).** Il permet de superposer sur une carte classique différentes informations sous forme de couche dont on peut faire varier la transparence.

Le professeur peut donc se servir des informations offertes par cette ressource en ligne AU SERVICE DE SA DEMARCHE PEDAGOGIQUE.

Le service est consultable sur **abonnement** établissement : c'est **au chef d'établissement** d'en faire la procédure. Chaque professeur et chaque élève disposeront d'un code d'accès.

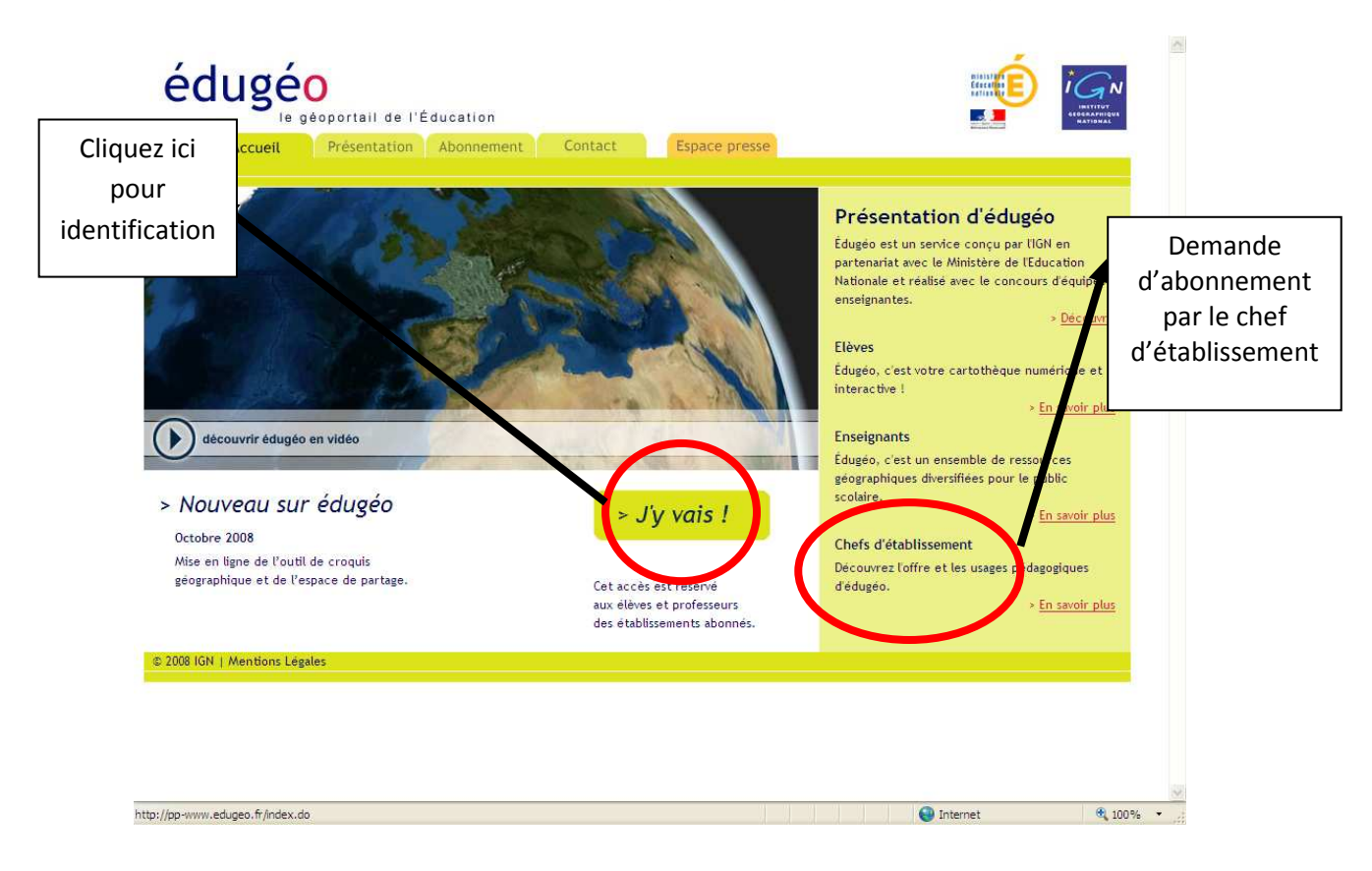

### **1- Fenêtre d'accueil d'Edugéo** (http://www.edugeo.fr/)**:**

**1**

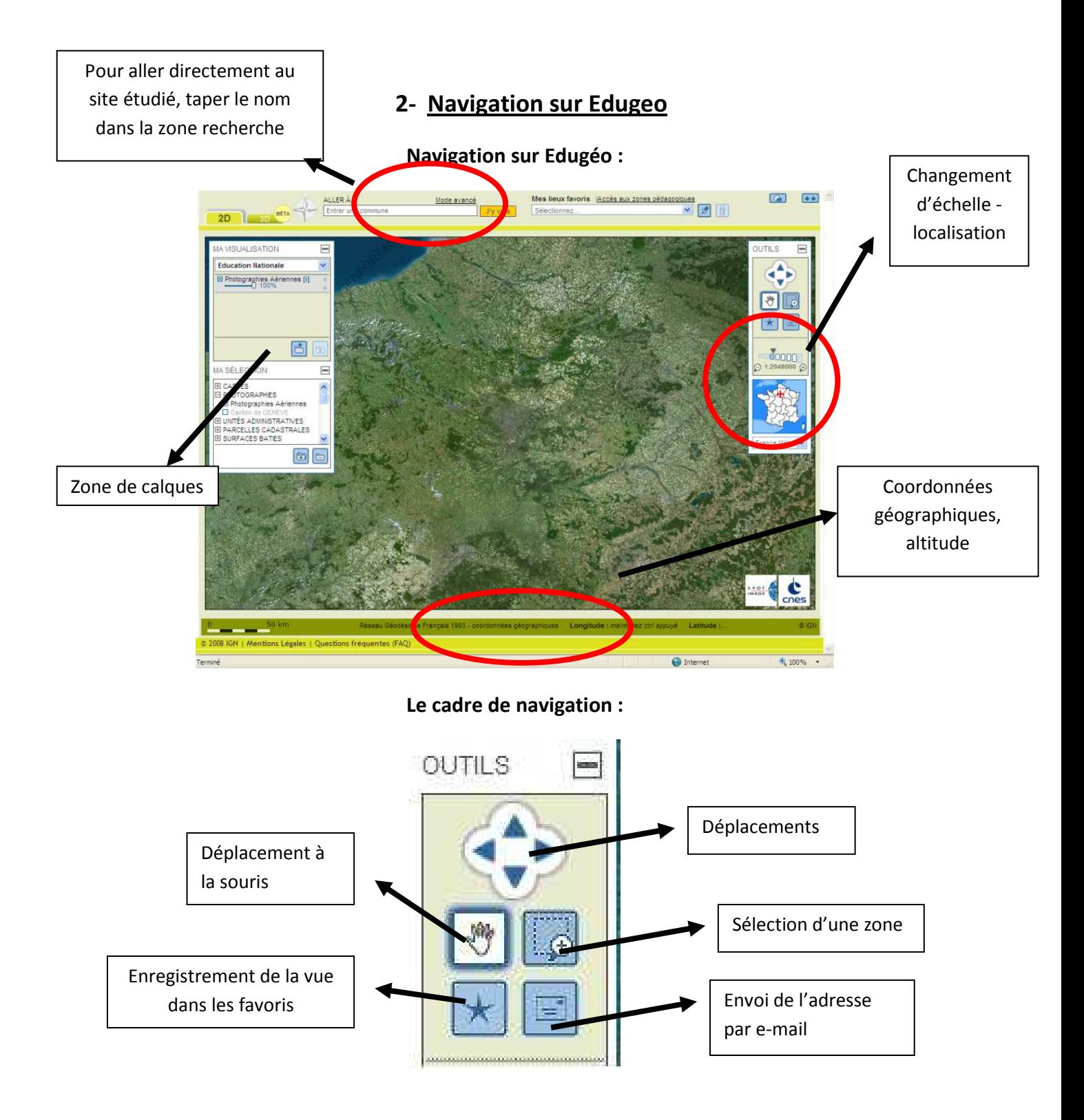

Il est aussi possible d'utliser la souris pour une navigation plus fluide :

- **Clic droit maintenu enfoncé** : permet de naviguer en faisant glisser la carte.
- **Molette** : permet de changer le zoom

**2**

# **3- Première plus value : superposer les informations et faire varier la Transparence**

#### **La fenêtre calque :**

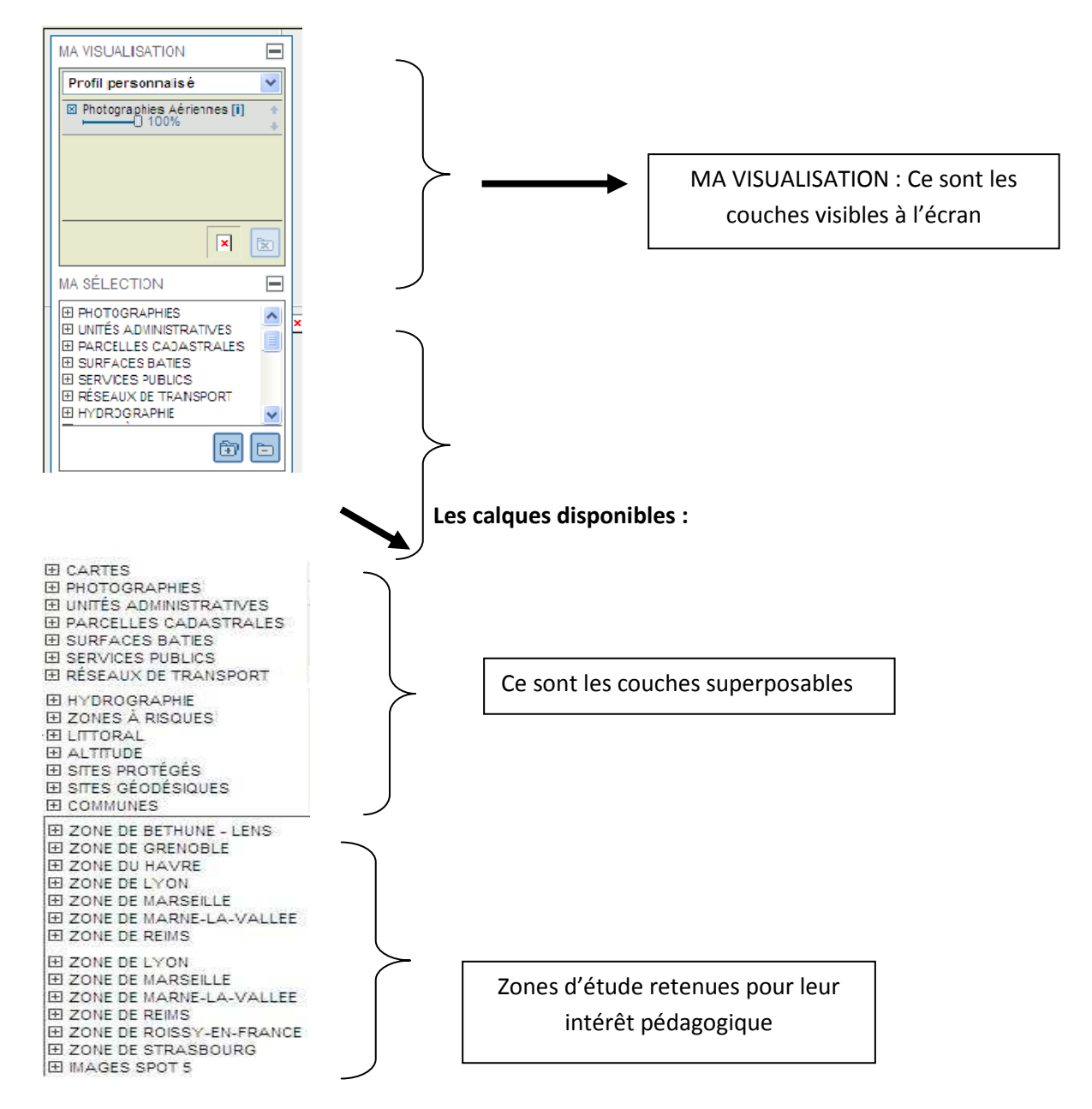

Pour les zones retenues pour leur intérêt pédagogique, nous disposons de couches supplémentaires, comprenant des cartes et des photos aériennes anciennes :

MA SÉLECTION

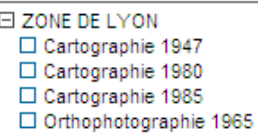

Orthophotographie 1984 Orthophotographie 1988 Par exemple pour Lyon, on peut superposer des cartes dont la plus anciennes date de 1947, ainsi que des photos aériennes (1966) : on peut mettre en avant les extensions urbaines, les reconversions d'espace sur une longue durée.

## **4- Utiliser la 3D**

Le passage en 3D peut appuyer une démarche pédagogique, en allant au plus près des éléments pour affiner l'analyse.

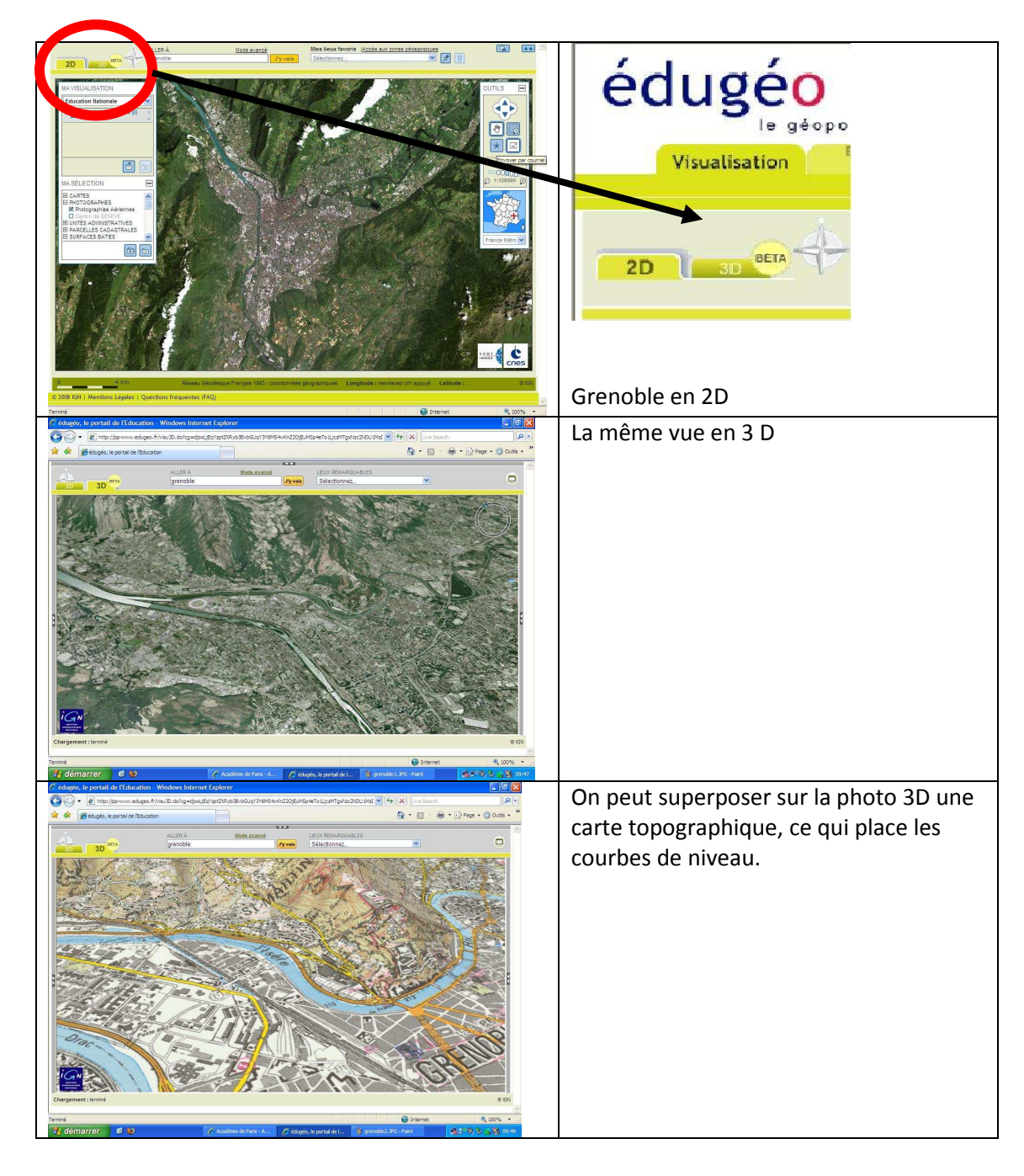

# **Version 2D**

### **5- L'utilisation de l'outil croquis NB : il ne peut être réalisé que sur la**

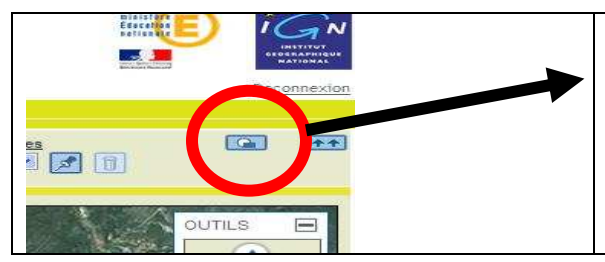

C'est la **seconde plus value** de ce service qui propose aussi des outils pour permettre au fur et à mesure de l'avancement de la démarche, la construction d'un croquis de synthèse.

#### **Présentation de la barre outils croquis :**

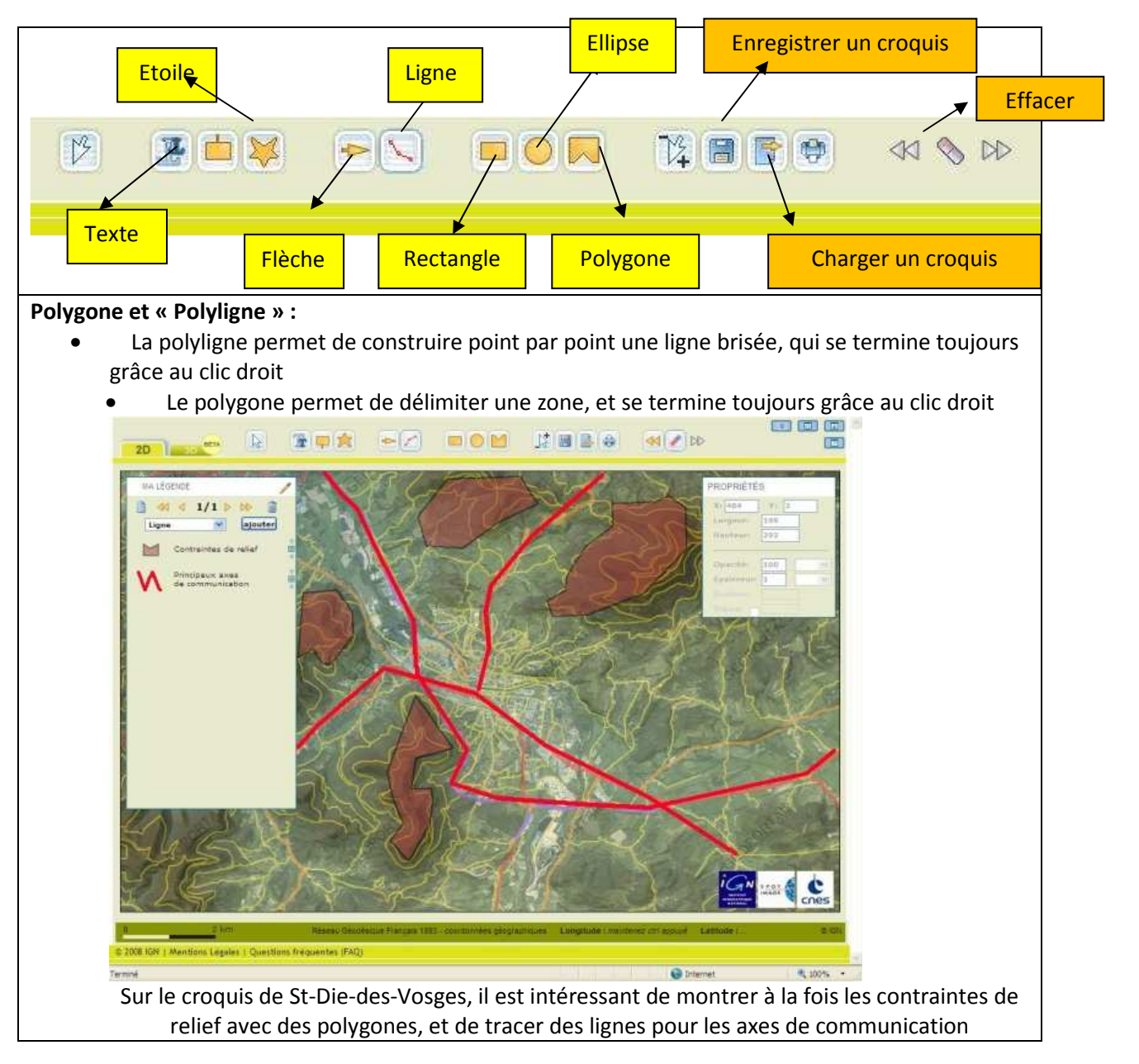

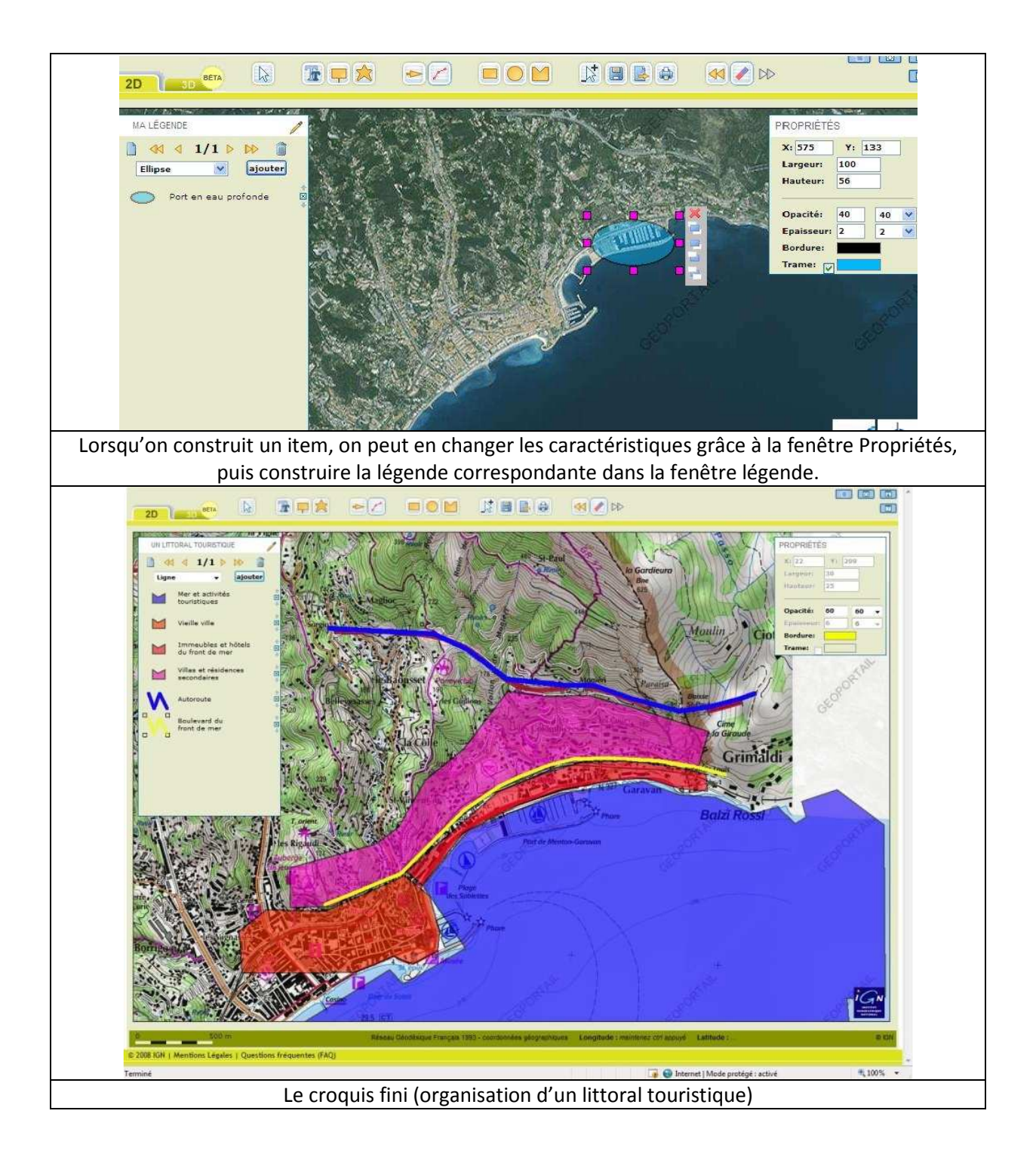

**6**

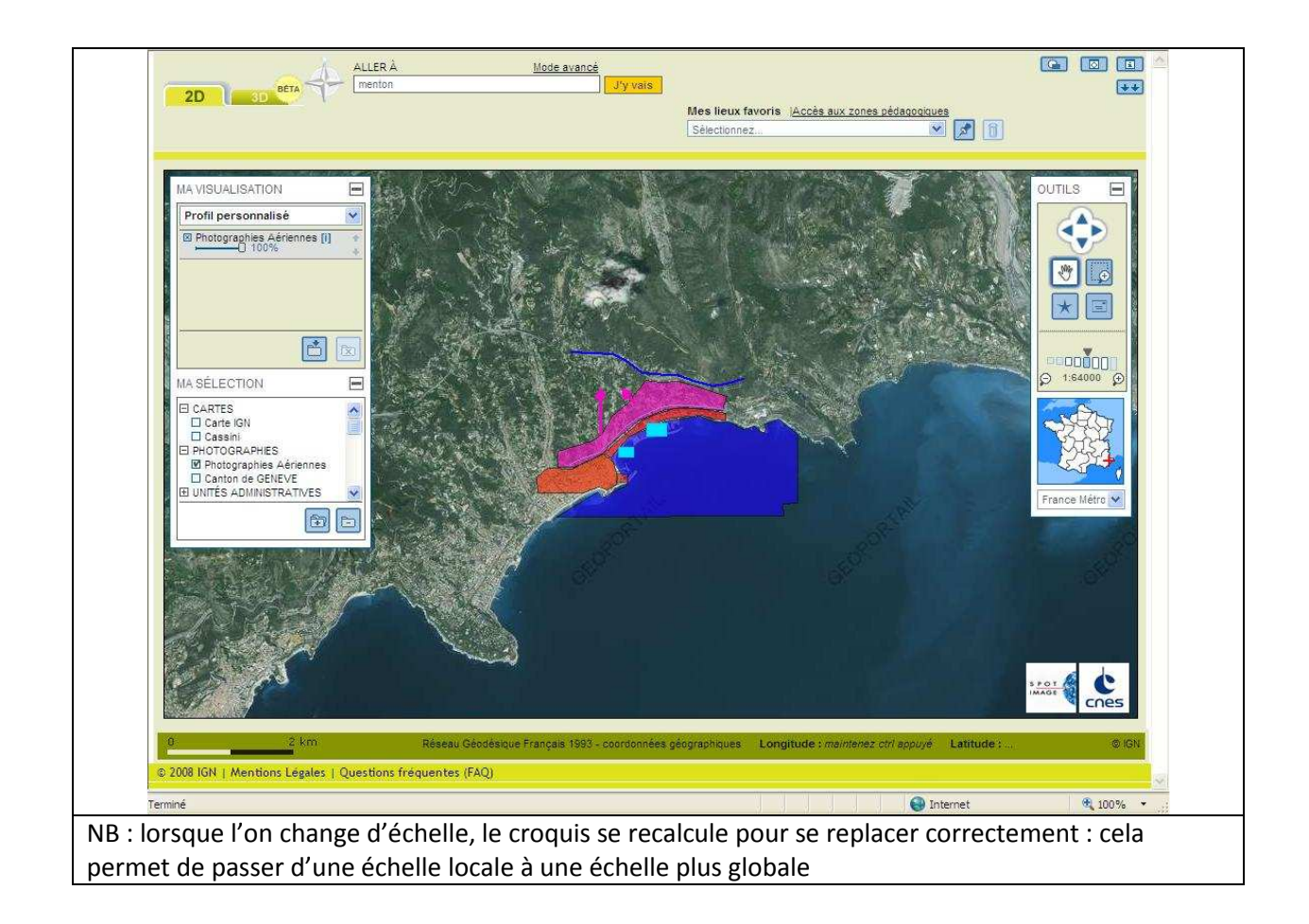

**Des tutoriels complémentaires sur l'utilisation de chaque outil de croquis et des astuces seront proposés sur le site disciplinaire de l'académie de Paris.**